#### Test Driven Development

Using JUnit to Test DVD.java

Produced by: Dr. Siobhán Drohan Mairead Meagher

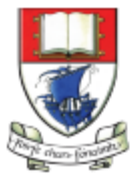

Waterford Institute of Technology INSTITIÚID TEICNEOLAÍOCHTA PHORT LÁIRGE

Department of Computing and Mathematics http://www.wit.ie/

#### Let's first write a complete test class and then we will discuss the theory behind it.

Testing DVD.java

## DVD.java

```
public class DVD
```
{

```
 private String title;
```

```
 public DVD(String title){
    if (title.length() \leq 20){
        this.title = title; 
 }
     else{
       this.title = title.substring(0,20);
 }
 }
```

```
 public DVD(){
 }
```

```
 public void setTitle(String title){
     if (title.length() <= 20){
         this.title = title; 
 }
 }
   public String getTitle(){
       return title;
 }
   public String toString(){
      return "DVD Title is: " + title;
 }
```
}

#### In Eclipse, you should create a new "test" folder to hold your test classes

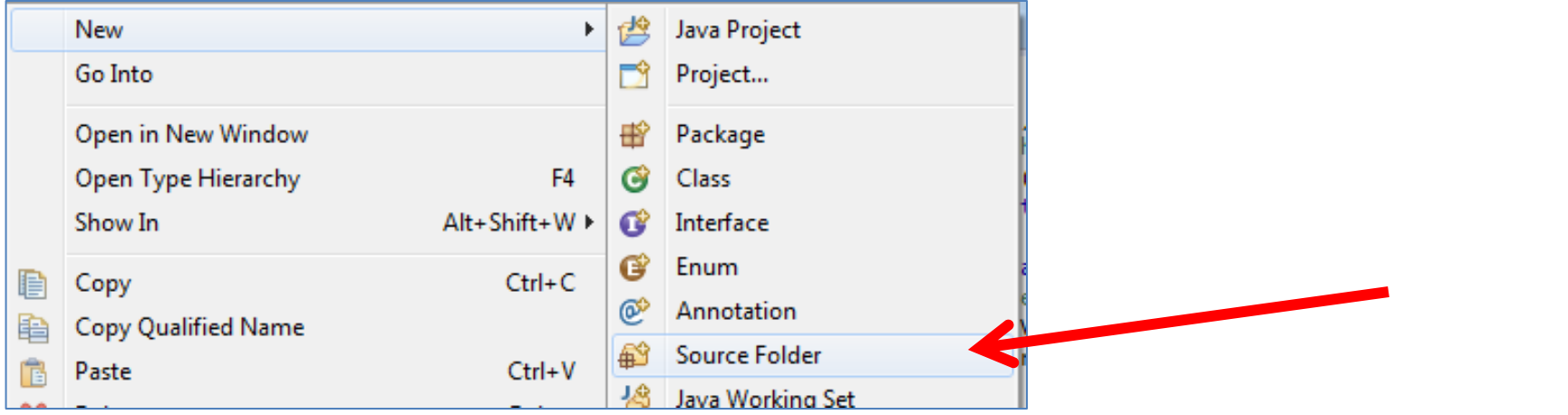

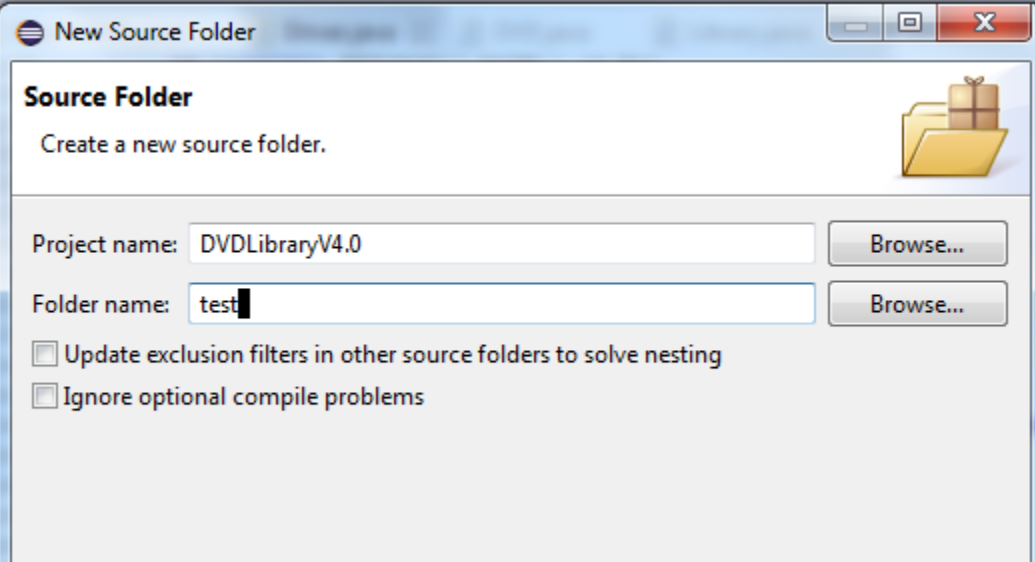

#### Within this "test" folder, create a new JUnit Test Case

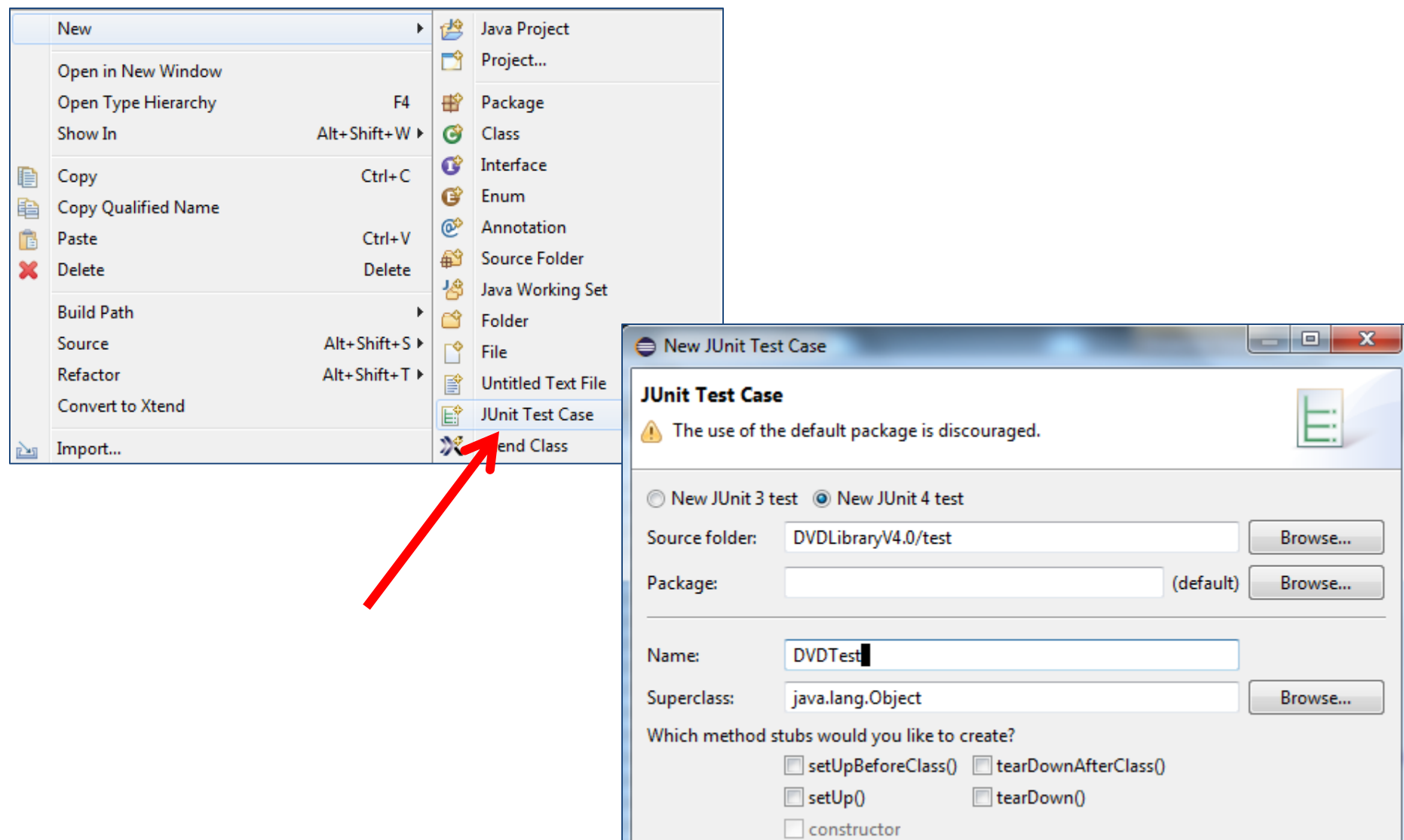

#### You may be asked to add JUnit 4 to your build path  $\rightarrow$  Click OK.

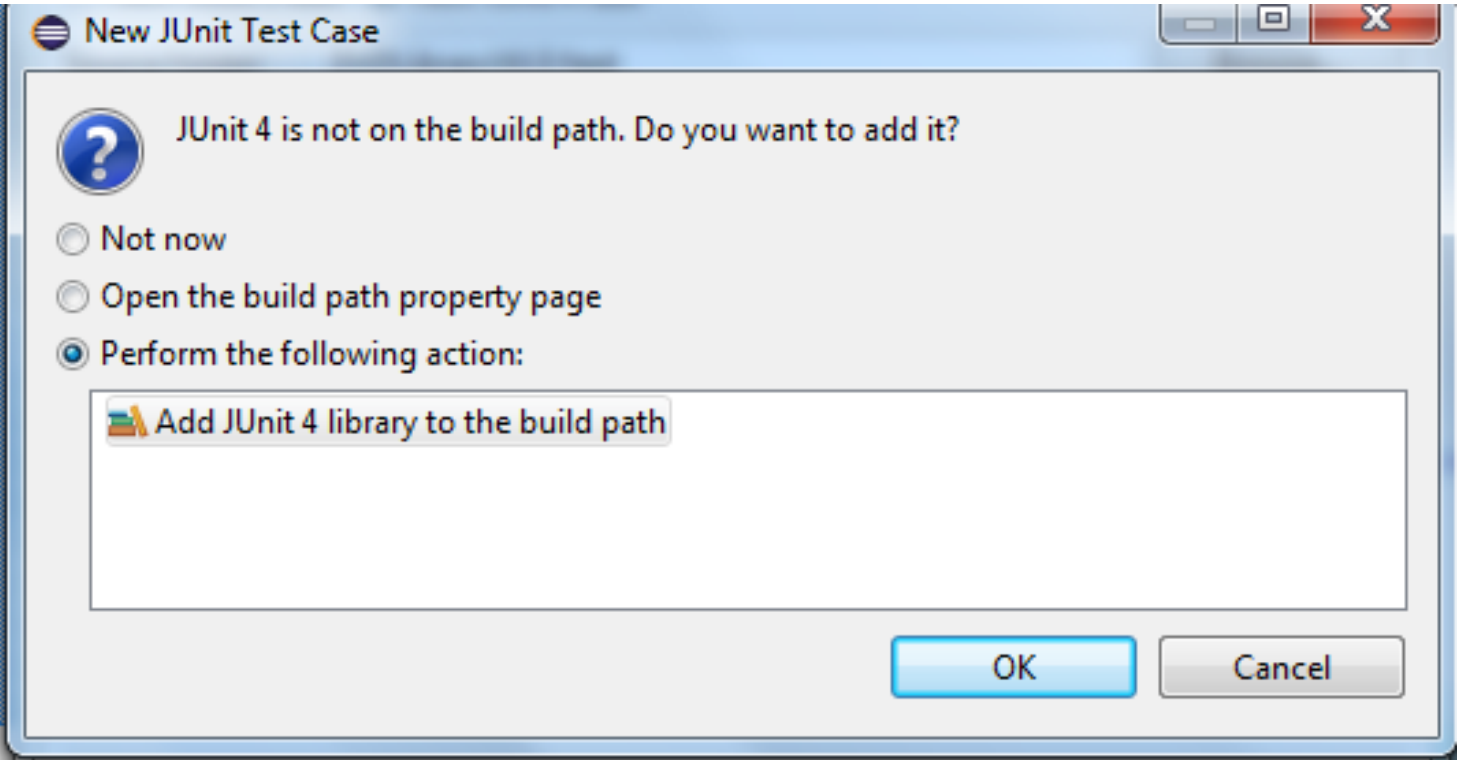

#### Revised Folder Structure

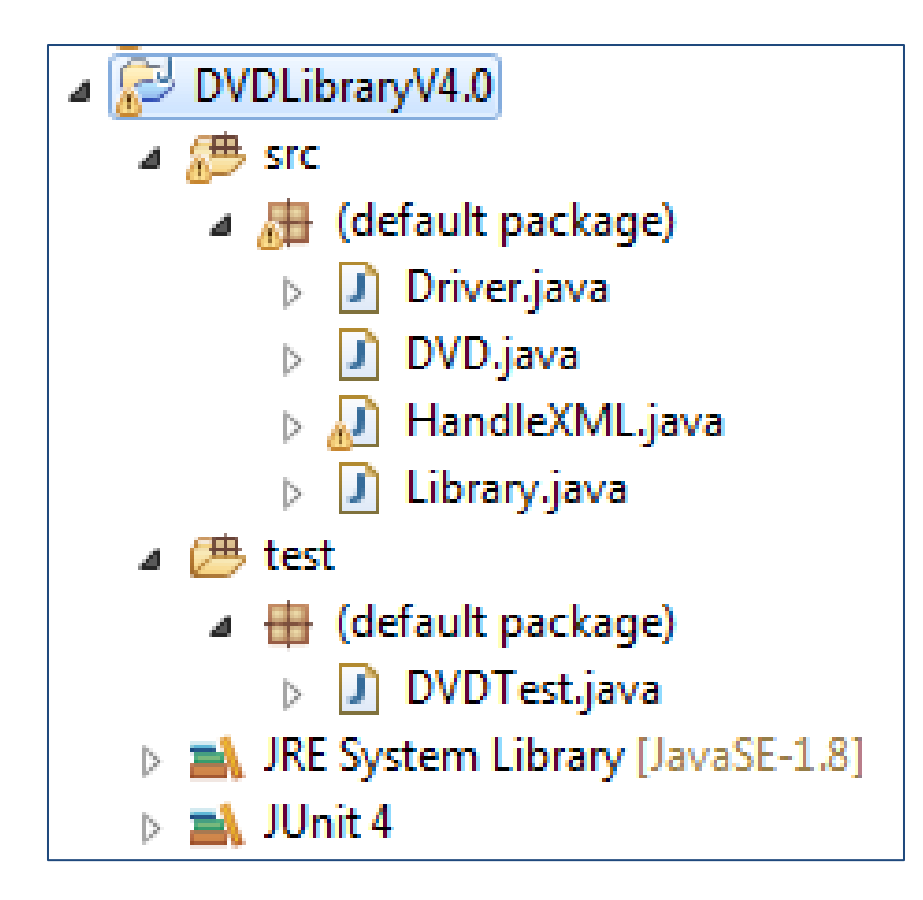

#### The generated DVDTest.java

```
\Box DVDTest.java \boxtimes1⊖ import static org.junit.Assert.*;
  2
  3
    import org.junit.Test;
  4
    public class DVDTest {
  5
  6
  70
         @Test
         public void test() {
  8
              fail("Not yet implemented");
  9
          ŀ
 :10
 91
 12)
 13
```
#### Running DVDTest.java

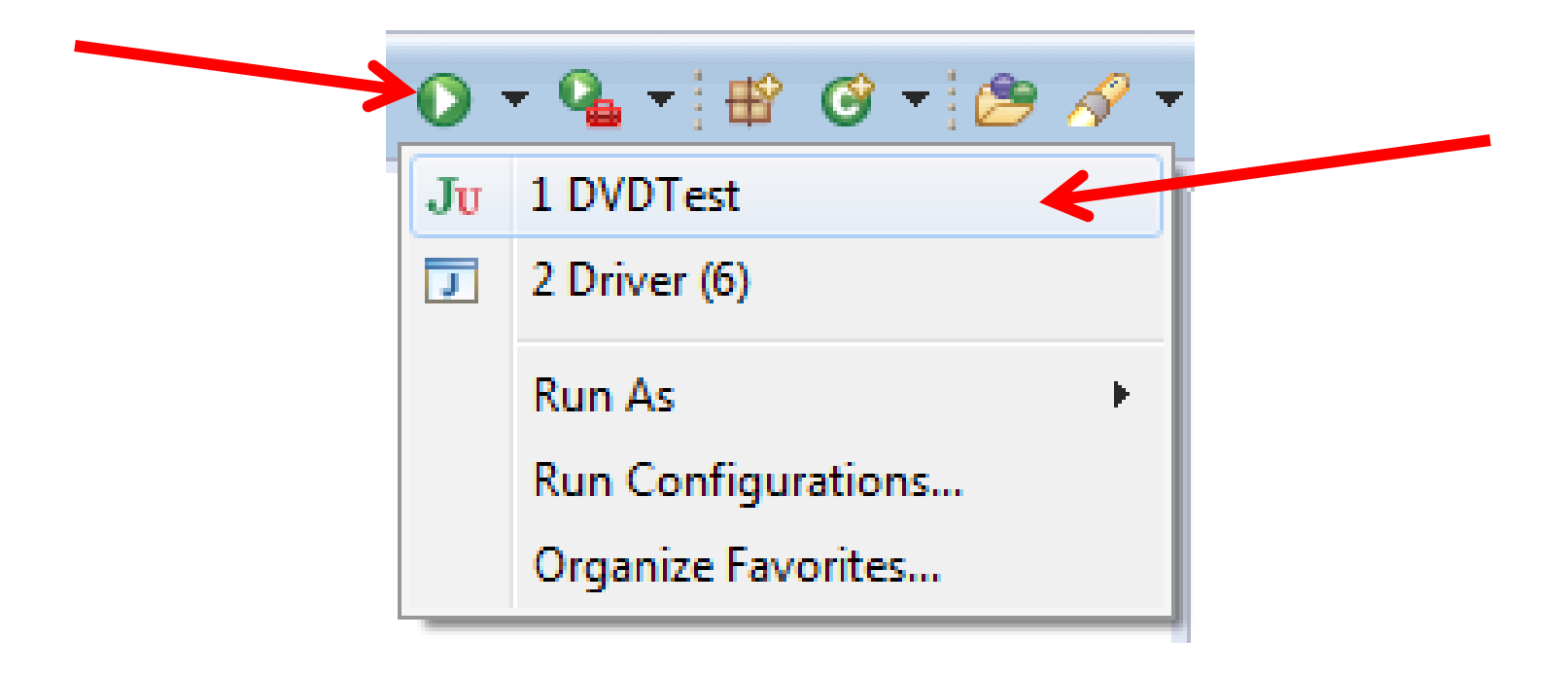

#### JUnit Results Pane (1)

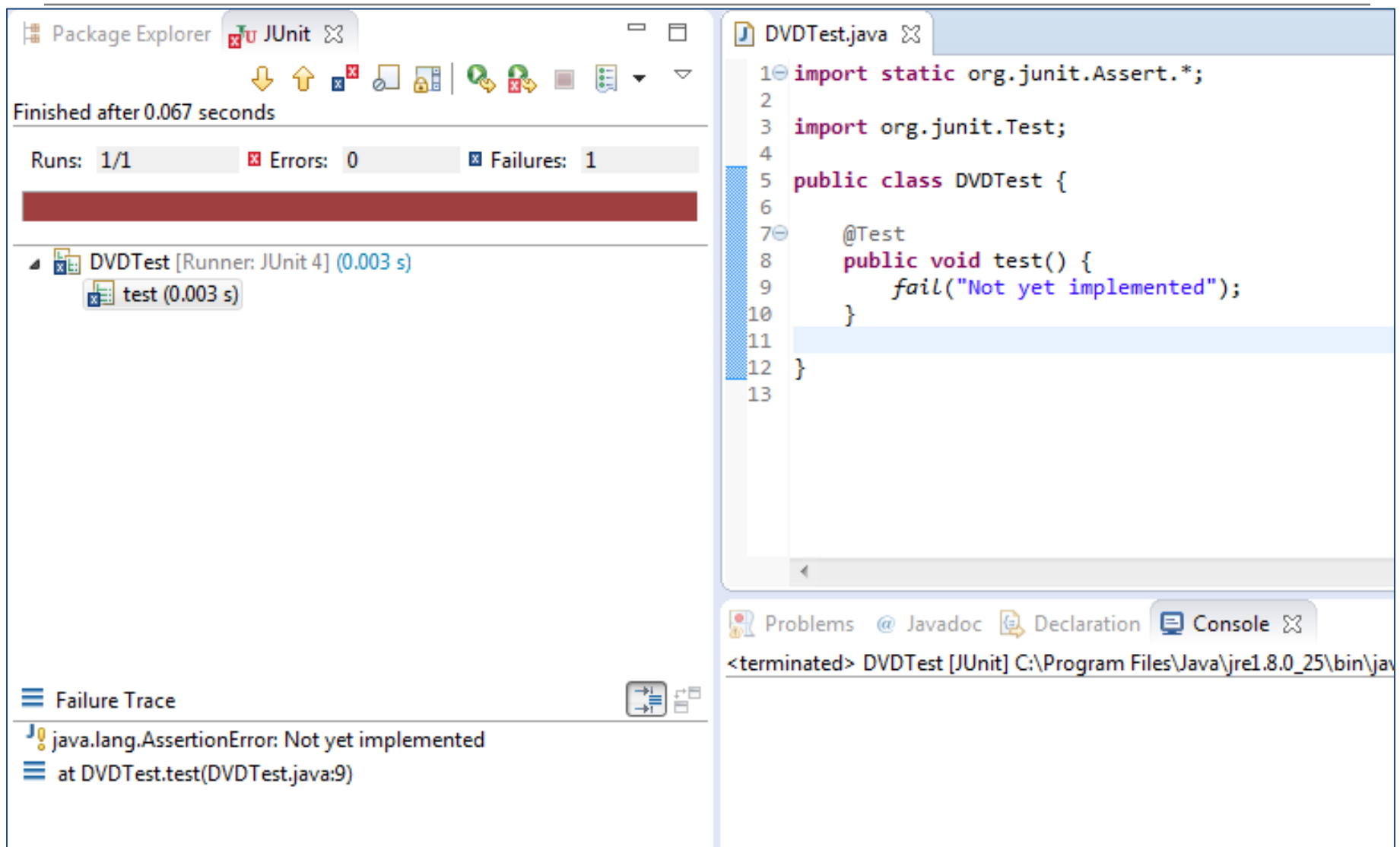

#### JUnit Results Pane (2)

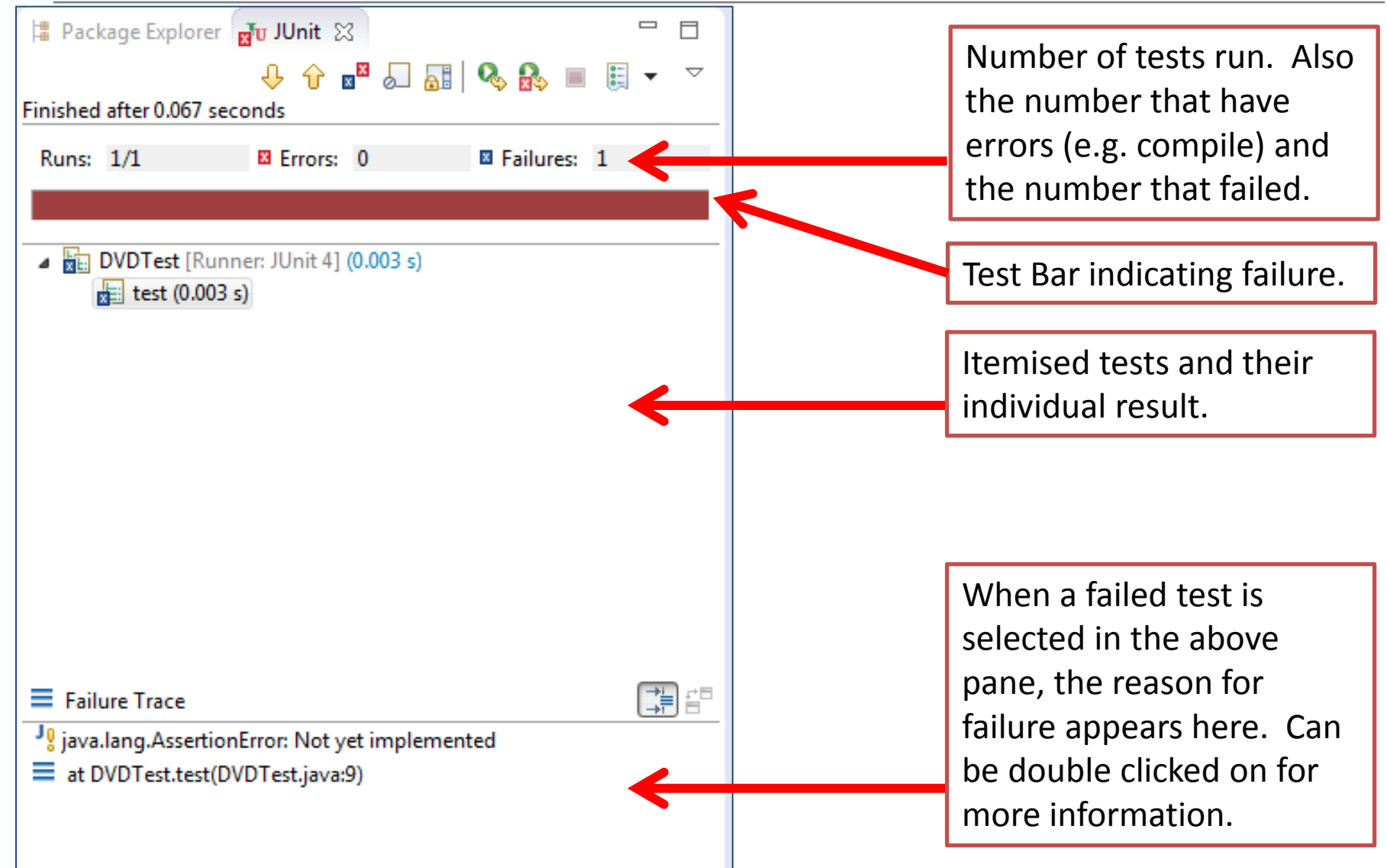

# Testing getTitle()

#### **public String getTitle()** { **return title;**

}

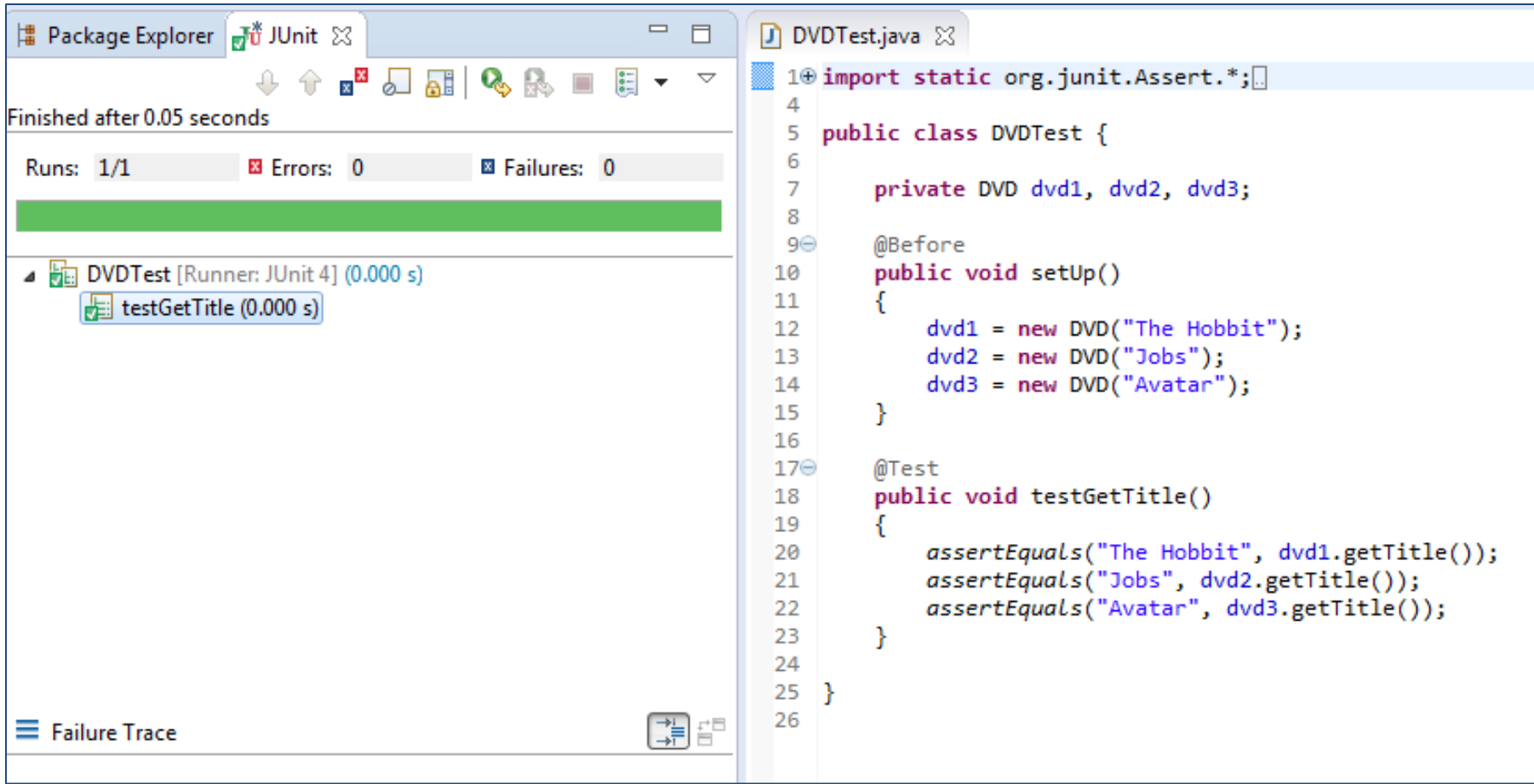

#### Testing Constructors (1)

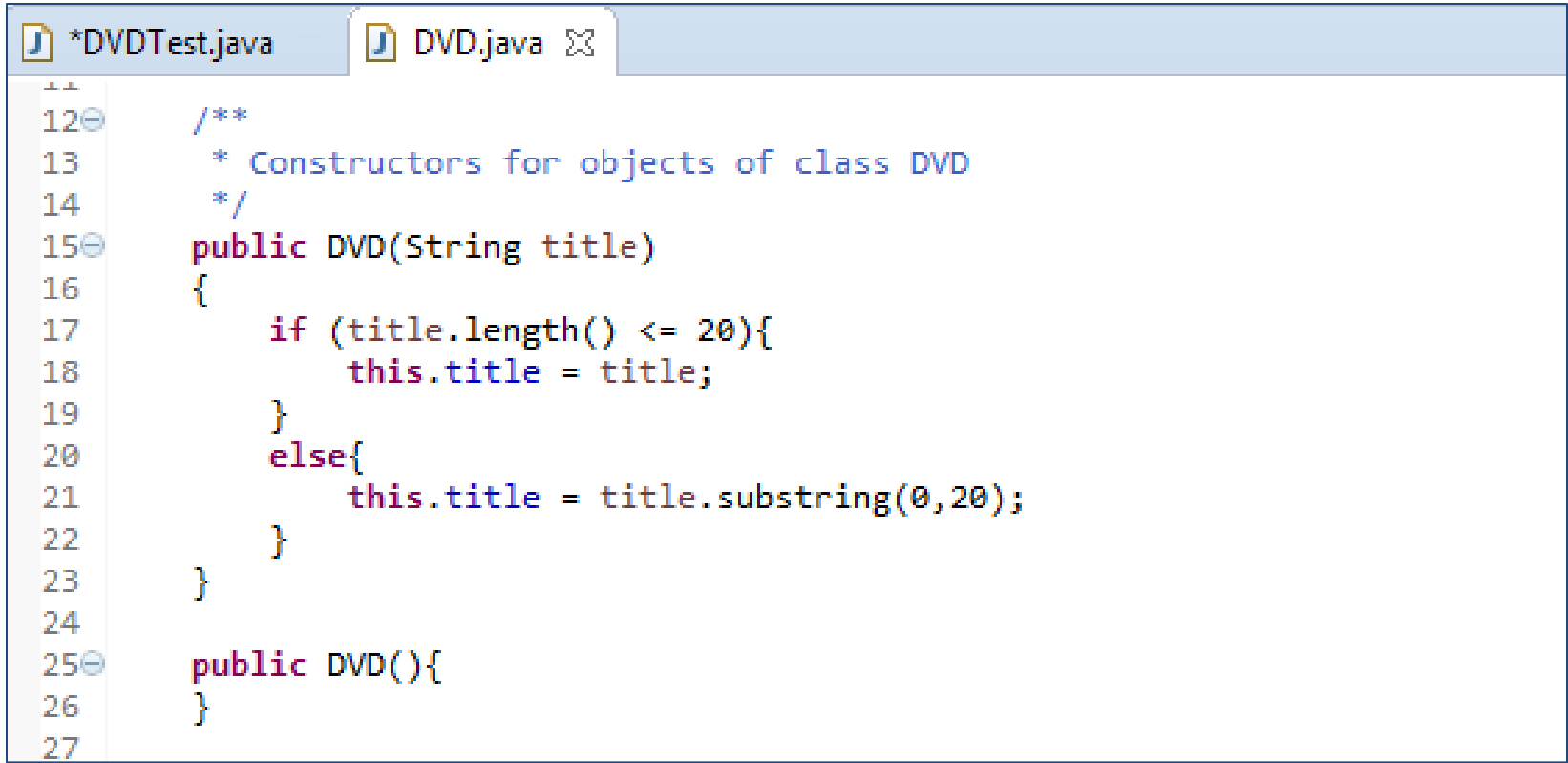

#### Testing Constructors (2)

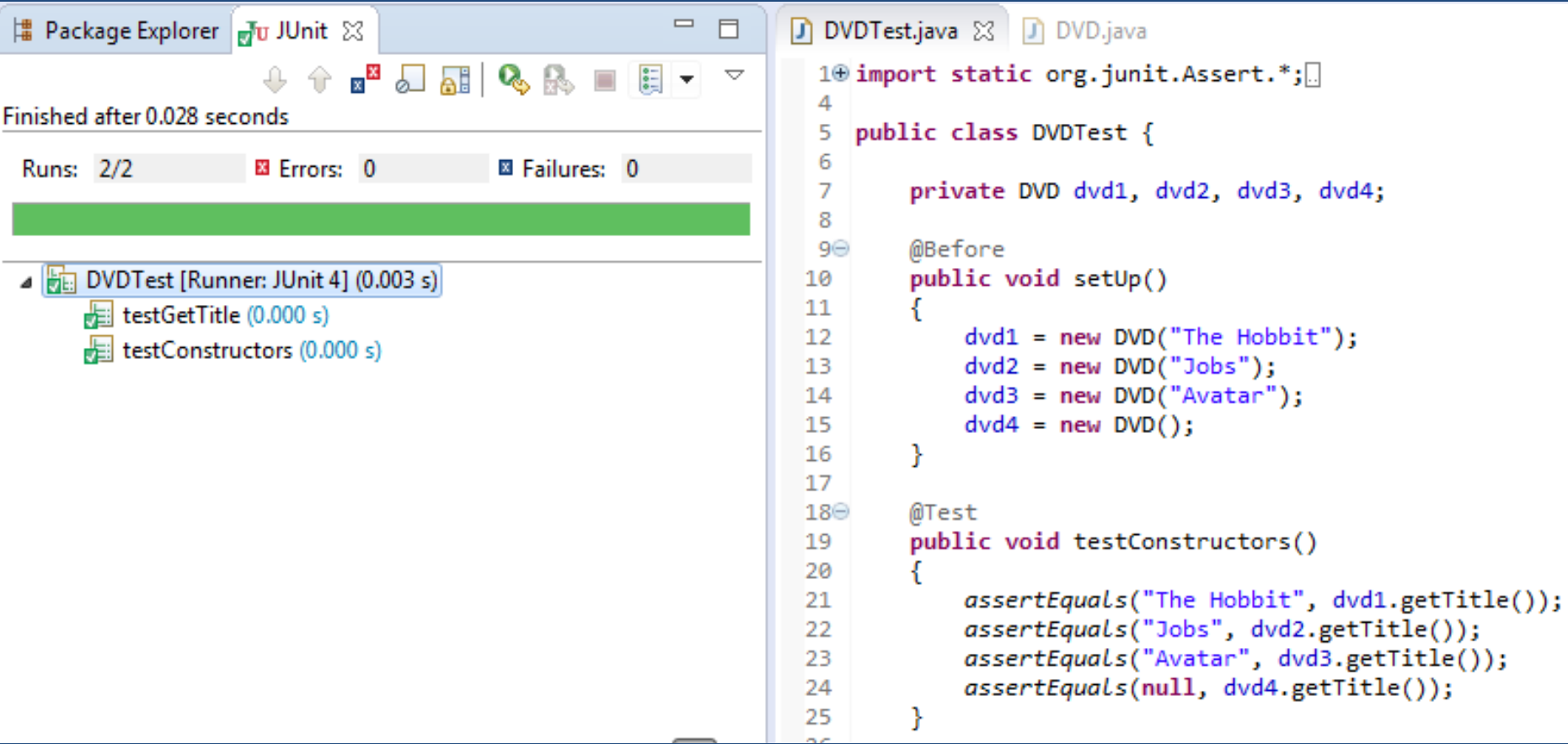

#### Testing Constructors (3)

ł

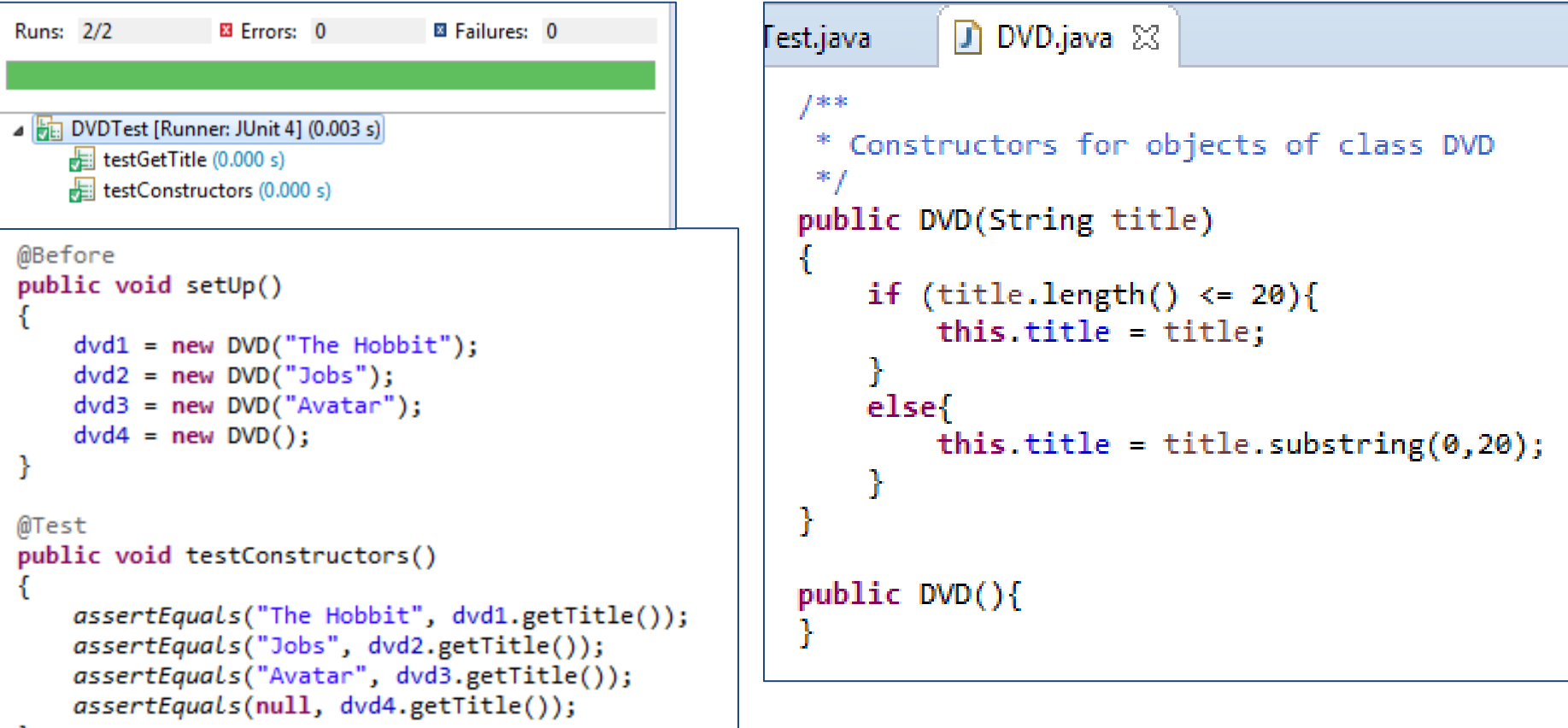

Our tests are successful, BUT have we tested every possible path in the constructors?

#### Testing Constructors (4)

```
D DVDTest.java 23 D DVD.java
 1⊕ import static org.junit.Assert.*; []
                                                                                    What do you 
  \Deltapublic class DVDTest {
  5
                                                                                    think of this 
  6
 \overline{7}private DVD dvd1, dvd2, dvd3, dvd4;
                                                                                    approach? 
  8
  90
        @Before
        public void setUp()
 10
 11
             dvd1 = new DVD("The Hobbit(Director)"); //title with 20 characters
 12
                                                                                    Better?
             dvd2 = new DVD("The Steve Jobs Film"); //title with 19 characters
 13
             dvd3 = new DVD("Avatar: Directors Cut"); //title with 21 characters
 14
            dvd4 = new DVD():
15
 16
        Y
                                                                                    Will this test 
17
 18<sup>\circ</sup>@Test
                                                                                    be successful?19
        public void testConstructors()
 20
            assertEquals("The Hobbit(Director)", dvd1.getTitle());
 21
             assertEquals("The Steve Jobs Film", dvd2.getTitle());
 22
             assertEquals("Avatar: Directors Cut", dvd3.getTitle());
 23.
            assertEquals(null, dvd4.getTitle());
 24
25
         ł
 26
```
#### Testing Constructors (5)

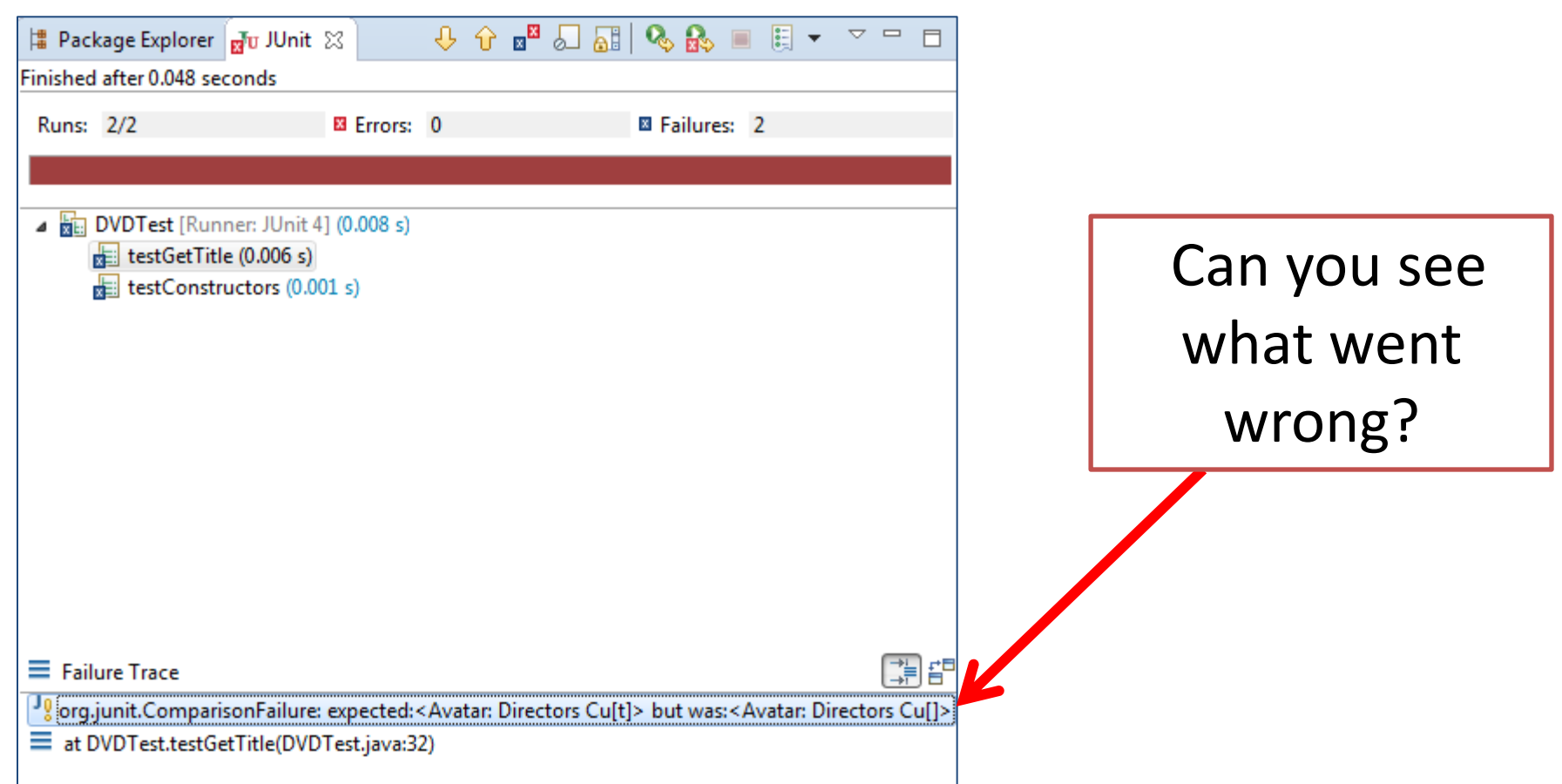

#### Testing Constructors (6)

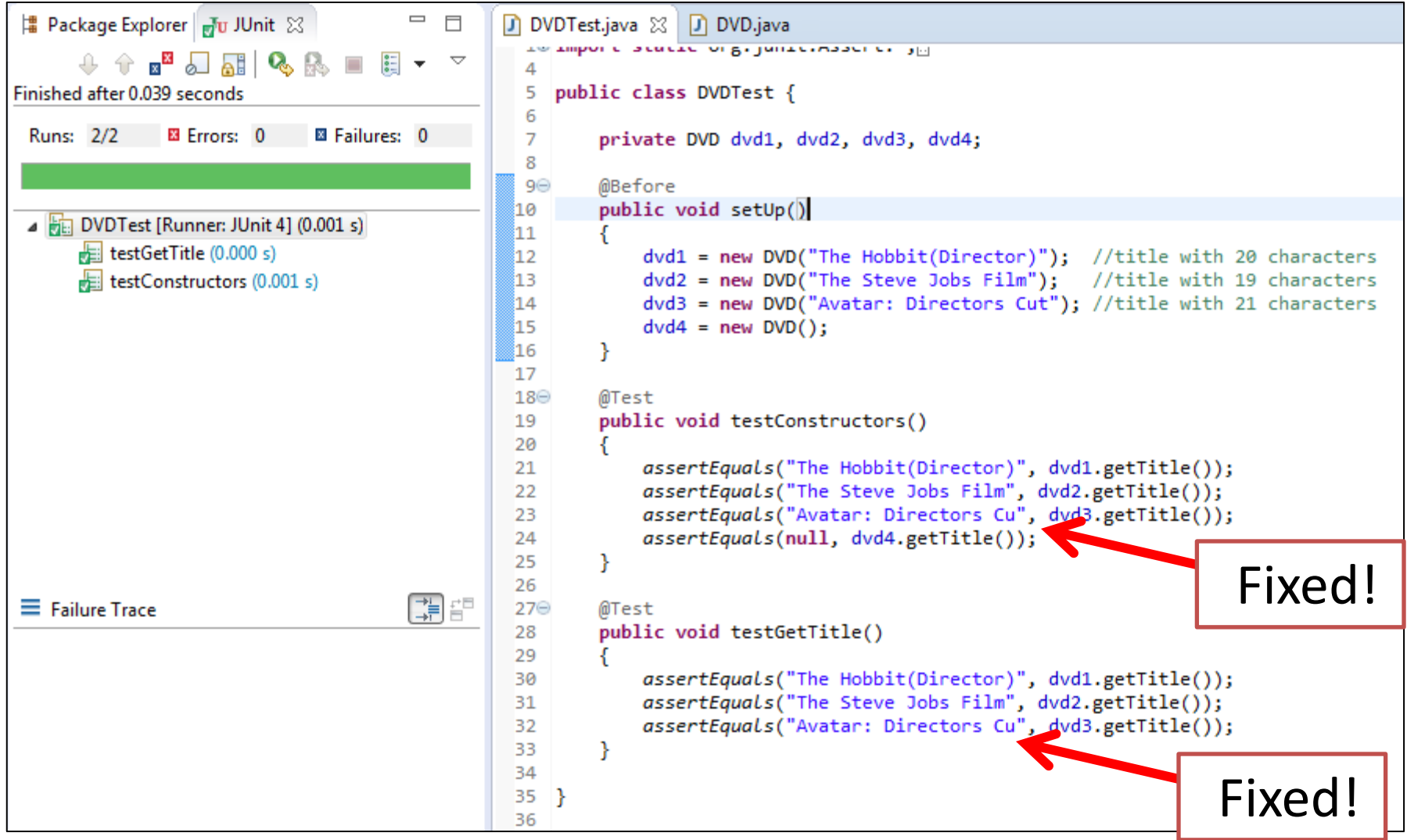

#### Testing setTitle method (1)

```
@Before
 90
        public void setUp()
10
11
        ſ
12dvd1 = new DVD("The Hobbit(Director)"); //title with 20 characters
            dvd2 = new DVD("The Steve Jobs Film"); //title with 19 characters
13
            dvd3 = new DVD("Avatar: Directors Cut"); //title with 21 characters
14
15
            dvd4 = new DVD();
16
        Y
17
        public void testConstructors()
19<sup>①</sup>26
28<sup>®</sup>public void testGetTitle()
34
i35⊝
        @Test
        public void testSetTitle()
36
837
        ₹
            dvd1.setTitle("The Hobbit");
38
            assertEquals ("The Hobbit", dvd1.getTitle());
39
            dvd1.setTitle("The Hobbit (Director)"); //attempting to set title to 21 characters
140
41
            assertEquals ("The Hobbit", dvd1.getTitle());
42
            dvd1.setTitle("The Hobbit(Director)"); //attempting to set title to 20 characters
            assertEquals ("The Hobbit(Director)", dvd1.getTitle());
43
            dvd1.setTitle("The Hobbit:Director"); //attempting to set title to 20 characters
44
l̃45
            assertEquals ("The Hobbit:Director", dvd1.getTitle());
:46
        ł
47
```
# Testing setTitle method (2)

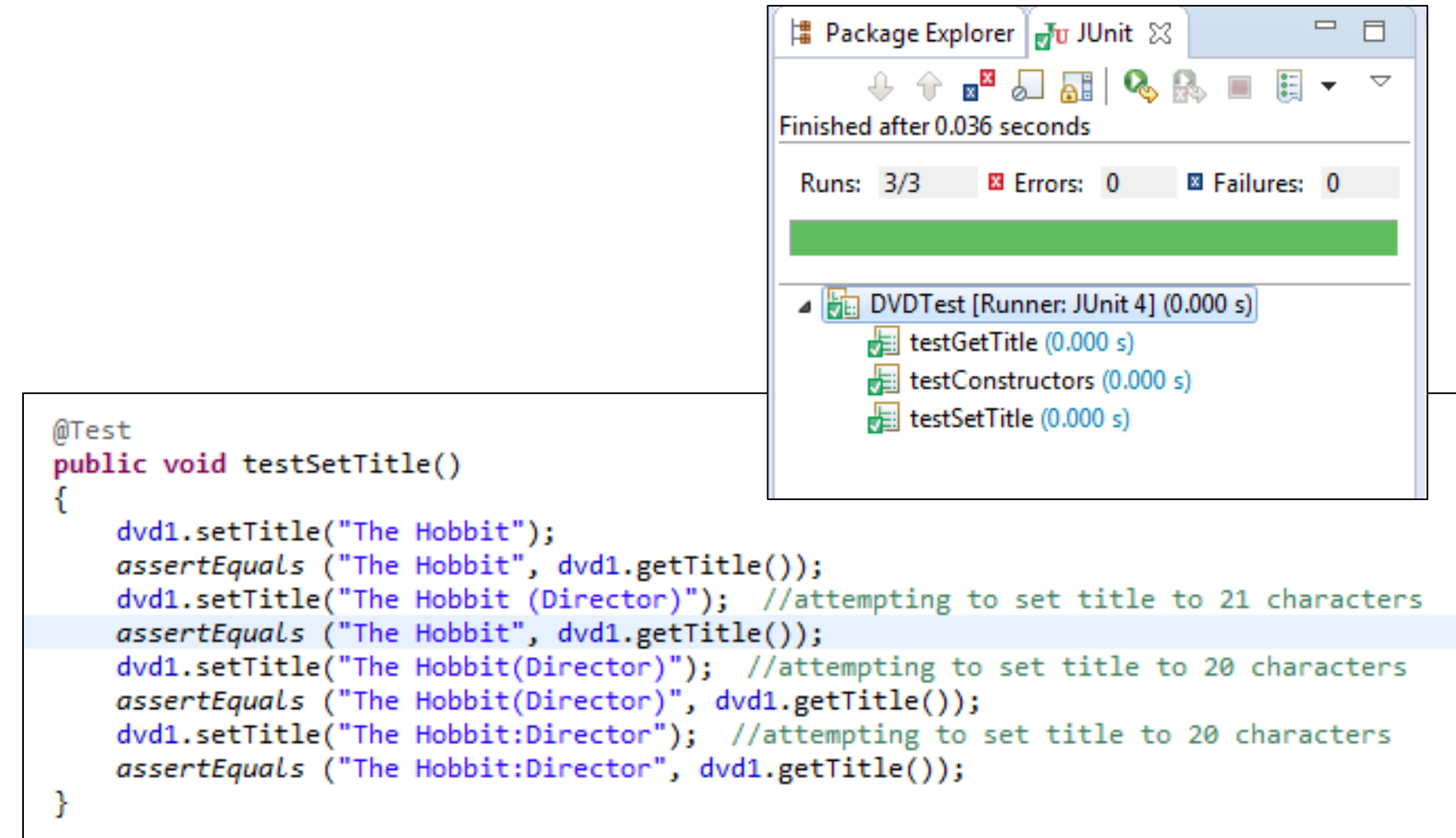

## Testing toString method (1)

```
子字字
 * toString() - This method returns the title of the DVD.
  @return the title of the DVD entered by the user
 *,
* /
public String toString()
ſ
 return "DVD Title is: " + title;
Ĵ.
```

```
DI DVDTest.java XX DI DVD.java
  1⊕ import static org.junit.Assert.*; |
  4
    public class DVDTest {
  5
  6
 7
        private DVD dvd1, dvd2, dvd3, dvd4;
  8
  90
        @Before
 10
        public void setUp()
 11
        €
            dvd1 = new DVD("The Hobbit(Director)"); //title with 20 characters
 12
            dvd2 = new DVD("The Steve Jobs Film"); //title with 19 characters
 13
            dvd3 = new DVD("Avatar: Directors Cut"); //title with 21 characters
 14
            dvd4 = new DVD();15
        -7
 16
 17
        public void testConstructors()
 19⊕
 26
 28⊕
        public void testGetTitle()
 34
                                                     Does this test look right? 
        public void testSetTitle()
 360
 47
l48⊝
        @Test
                                                      Will it run successfully?49.
        public void testToString()
 50
        €
51
            assertEquals("DVD Title is: The Hobbit(Director)", dvd1.toString());
52.
            assertEquals("DVD Title is: The Steve Jobs Film", dvd1.toString());
i53
            assertEquals("DVD Title is: Avatar: Directors Cu", dvd1.toString());
854
        Y
 55
 56
    - 1
 57
```
#### Testing toString method (3)

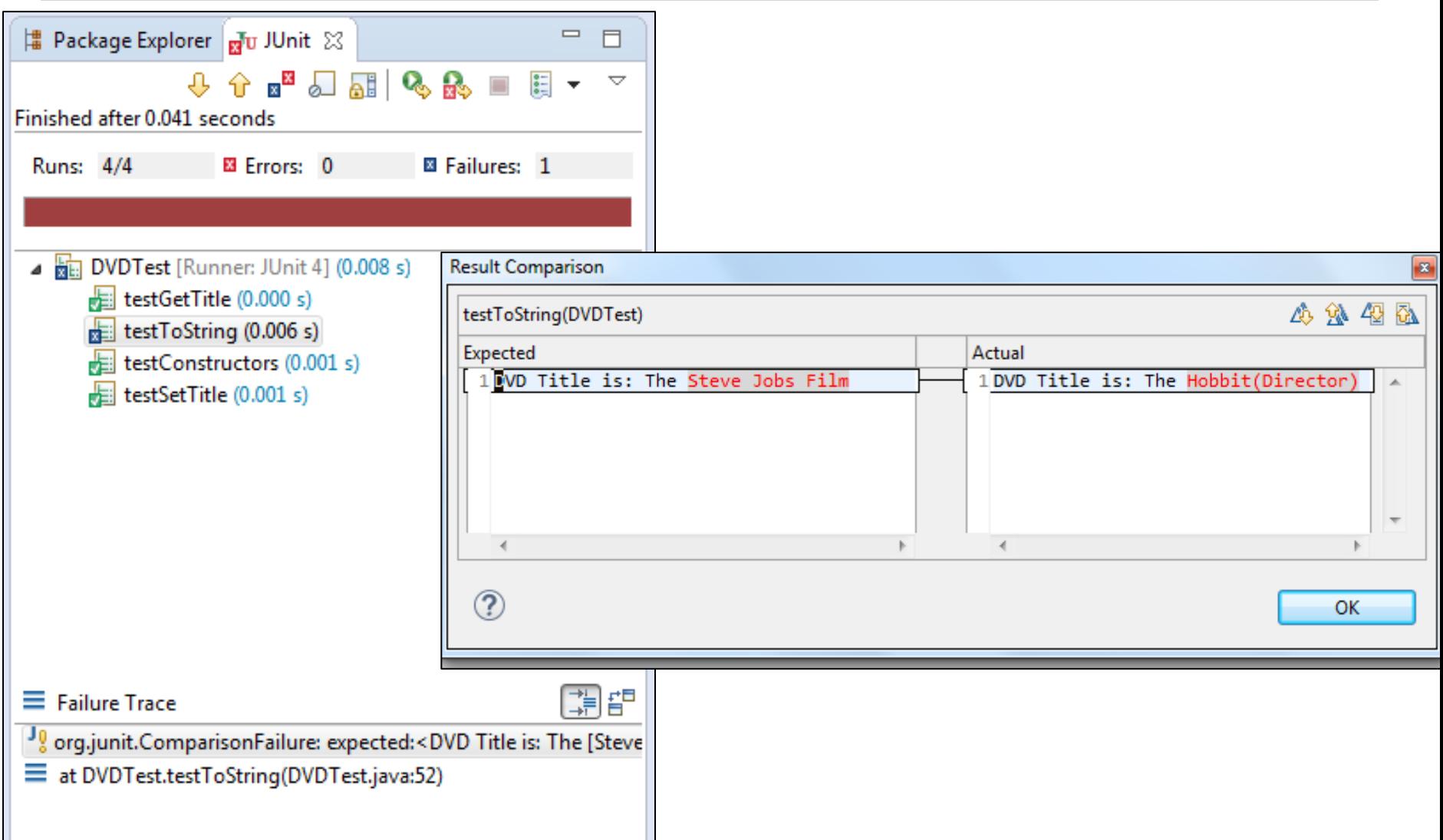

```
DI DVDTest.java XX DI DVD.java
 1⊕ import static org.junit.Assert.*; |
 4
    public class DVDTest {
 5
 6
 7
        private DVD dvd1, dvd2, dvd3, dvd4;
 8
 90
        @Before
        public void setUp()
10
11
        €
            dvd1 = new DVD("The Hobbit(Director)"); //title with 20 characters
12
            dvd2 = new DVD("The Steve Jobs Film"); //title with 19 characters
 13
            dvd3 = new DVD("Avatar: Directors Cut"); //title with 21 characters
 14
            dvd4 = new DVD();15
        -7
16
 17
        public void testConstructors()
19⊕
26
                                                     We are referencing the 
28⊕
        public void testGetTitle()
34
                                                    wrong dvd objects in the 
        public void testSetTitle()
360
47
                                                      last two method calls.148⊝
        @Test
49.
        public void testToString()
50
        ſ
51
            assertEquals("DVD Title is: The Hobbit(Direction)/, dvd1.toString());l52.
            assertEquals("DVD Title is: The Steve Jobs Film", dvd1.toString());
            assertEquals("DVD Title is: Avatar: Directors Cu\, dvd1.toString());
i53
54
        Y
55
56
 57
```
## Testing toString method (5)

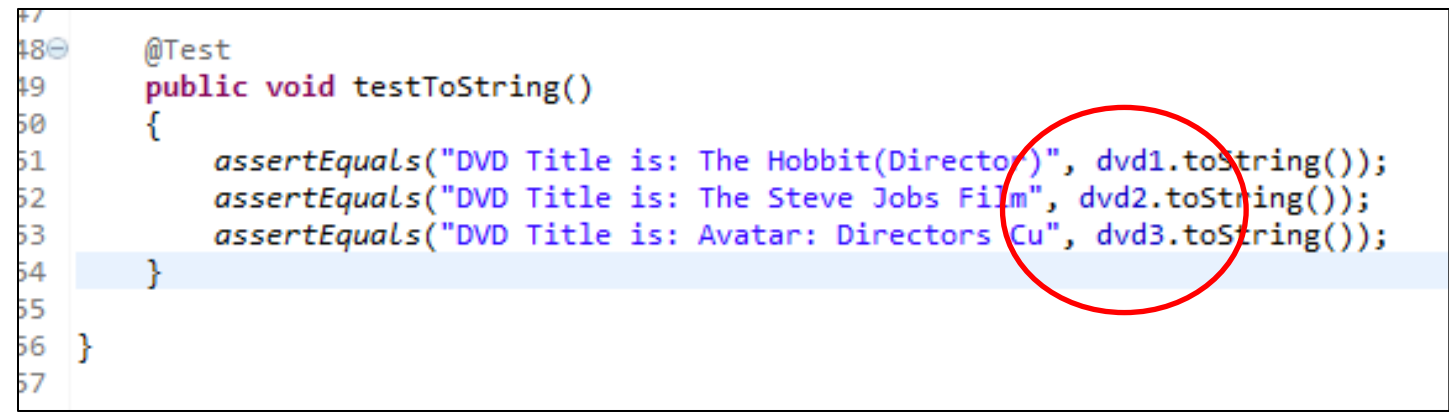

We are now referencing the correct dvd objects, so our test is now successful.

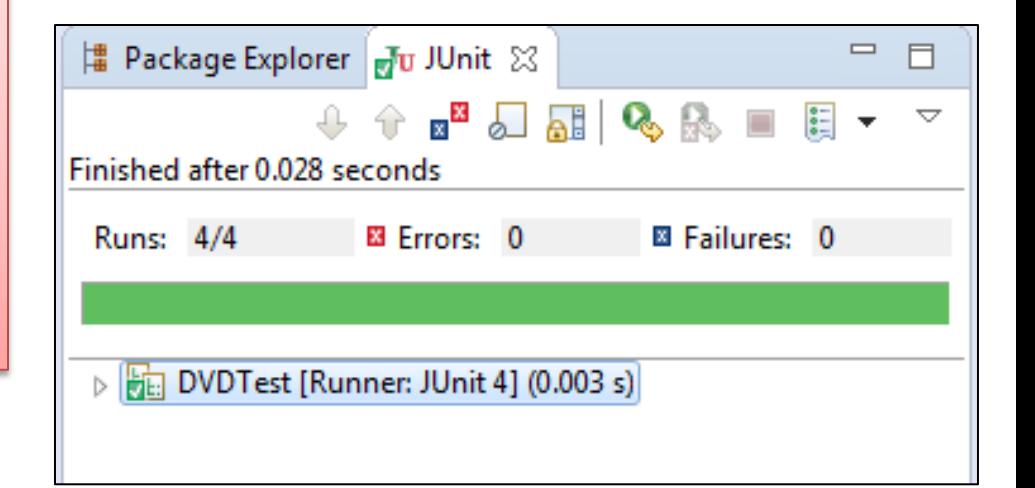

#### We have now successfully automated the testing of the entire DVD class

```
public class DVD
\{ private String title;
   public DVD(String title){
     if (title.length() \leq 20){
        this.title = title; 
 }
      else{
       this.title = title.substring(0,20);
 }
 }
   public DVD(){
 }
                                                        public void setTitle(String title){
                                                          if (title.length() \leq 20){
                                                              this.title = title; 
                                                      }
                                                      }
                                                         public String getTitle(){
                                                            return title;
                                                      }
                                                         public String toString(){
                                                            return "DVD Title is: " + title;
                                                       }
                                                     }
```
# Any Questions?

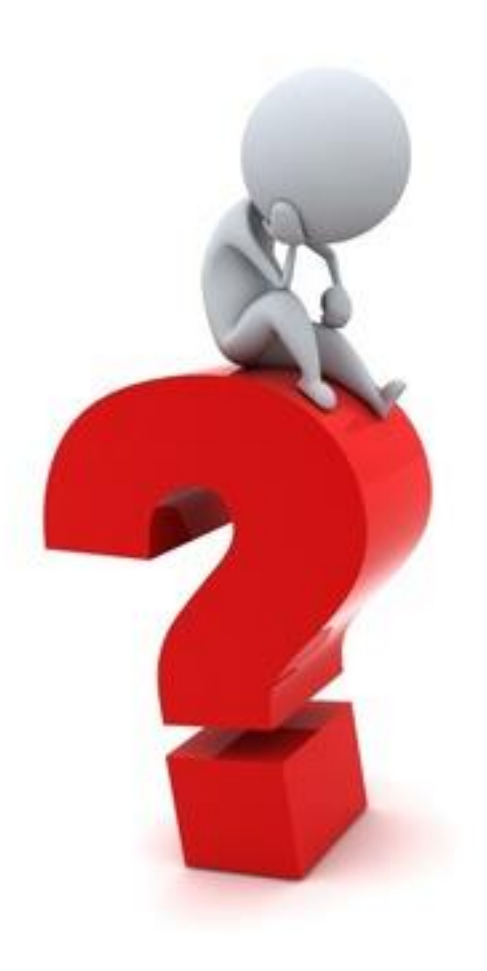

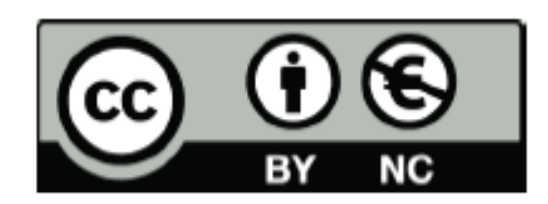

Except where otherwise noted, this content is licensed under a Creative Commons Attribution-NonCommercial 3.0 License.

For more information, please see http:// creativecommons.org/licenses/by-nc/3.0/

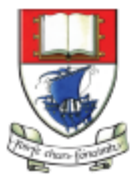

Waterford Institute of Technology INSTITIÚID TEICNEOLAÍOCHTA PHORT LÁIRGE

Department of Computing and Mathematics http://www.wit.ie/